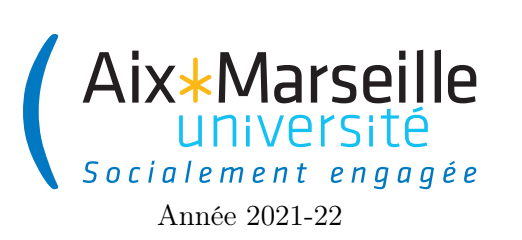

Programmation 1 : TD 8 Code UE : SPO2U07L

TD 8 : Bataille navale

# 1 Description du jeu de bataille navale

À la bataille navale (battleship game), le plateau de jeu est représenté par une grille rectangulaire de cases sur lesquelles on peut poser des bateaux. Les bateaux sont larges d'une case et longs d'un nombre variable de cases. Ils peuvent être posés verticalement ou horizontalement sur le plateau.

Le plateau est masqué au joueur qui attaque et celui-ci doit couler tous les bateaux du joueur défenseur (defender ). Pour cela, il propose une position du plateau qui désigne la case sur laquelle il tire.

Plusieurs cas sont alors possibles :

- si cette case n'est pas occupée par un bateau, le défenseur annonce dans l'eau  $(missed)$ ;
- dans le cas contraire, le défenseur annonce touché  $(hit)$  si toutes les cases occupées par le bateau touché n'ont pas déjà été visées par l'attaquant,
- le défenseur annonce coulé  $(sunk)$  si toutes les autres cases du bateau ont déjà été touchées.
- lorsqu'une case avait déjà été visée précédemment, la réponse est toujours dans l'eau.

On s'intéresse à certains aspects de la programmation en Java d'un ensemble de classes permettant la programmation de ce jeu.

# 2 La classe Ship

#### 2.1 Spécification de la classe Ship

La classe Ship permet de représenter les bateaux. Une instance de Ship est construite avec une longueur et un nom. La longueur d'un bateau détermine son nombre de points de vie initial (life points). Lorsqu'il est touché (méthode takeAHit()), ce nombre est décrémenté d'un. Un bateau est coulé quand son nombre de points de vie arrive à 0 (méthode hasBeenSunk()).

Voici le diagramme de cette classe :

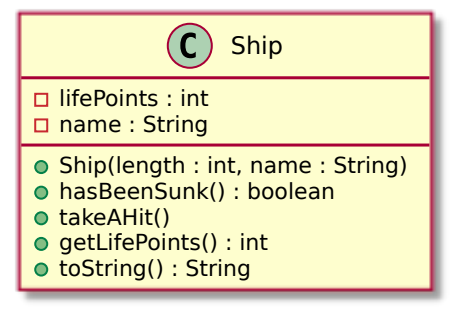

### 2.2 Questions

Question 1 : Donner le code définissant les attributs de Ship ainsi que le constructeur de la classe.

Question 2 : Donnez la méthode de tests qui permet de vérifier la spécification du comportement de la méthode takeAHit().

## 3 La classe Cell

#### 3.1 Spécification de la classe Cell

La classe Cell permet de représenter les cases du plateau de jeu. Son diagramme de classe est donné cidessous. Une case est initialement vide. Mais elle peut être occupée par un seul bateau (méthode getShip()). Il faut donc pouvoir poser un bateau sur une case (méthode setShip()). L'attaquant peut tirer sur une case (méthode takeAShot()). Si la case est occupée, lors du premier de ces tirs, cela a pour conséquence que le bateau correspondant est touché. Seul le premier tir sur une case compte, un bateau ne peut pas être touché deux fois par un tir sur la même case. Il est donc nécessaire de pouvoir savoir si une case a déjà été visée ou non par un tir de l'attaquant (peu importe qu'elle comporte initialement un bateau ou non) grace à la méthode hasBeenShot().

On appelle ShotResult le type permettant de représenter les 3 réponses possibles après un tir d'un attaquant : MISSED, HIT et SUNK.

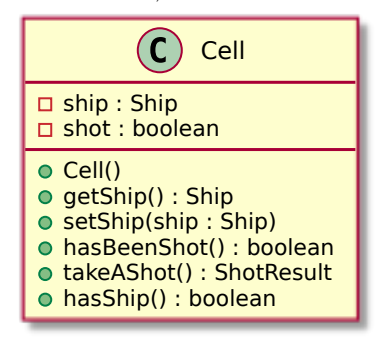

#### 3.2 Questions

Question 3 : Comment peut-on définir le type ShotResult ?

Question 4 : Comment peut-on gérer la présence ou l'absence d'un bateau sur une case ?

Question 5 : Donnez la ou les méthodes de tests qui permettent de vérifier cette spécification du comportement de la méthode takeAShot().

Question 6 : Donnez le code de la méthode takeAShot().

### 4 La classe Coordinates

### 4.1 Spécification de la classe Coordinates

Pour représenter les coordonnées des cases du plateau de jeu, on définit la classe Coordinates. La méthode toString renvoie un chaîne de caractère au format suivant :  $(X, Y)$  avec X la coordonnée en x et Y la coordonnée en  $\gamma$ . Deux positions sont considérées égales si elles ont les mêmes coordonnées en  $x$  et en  $\gamma$ .

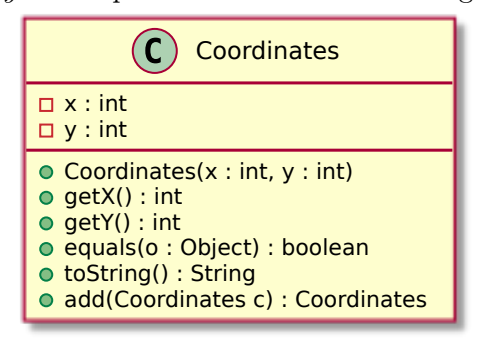

### 4.2 Questions

Question 7 : Comment peut-on rendre les instances de Coordinates immuables ?

Question 8 : Donnez le code de la méthode equals de Coordinates.

# 5 La classe Grid

#### 5.1 Spécification de la classe Grid

La classe représentant le plateau de jeu (la grille) s'appelle Grid. On décide de représenter son état par un tableau à deux dimensions de cases qui sont des objets de type Cell.

La méthode shootAt de la classe Grid est utilisée lorsque le joueur attaquant vise une case. Son résultat est la réponse lorsque l'attaquant vise la case située à la position p sur le plateau de jeu. La position p est passée en paramètre de la méthode.

#### 5.2 Questions

Question 9 : Donnez le code définissant les attributs de Grid ainsi que le constructeur de la classe sachant qu'initialement toutes les cases sont vides (pas de bateau) et que les dimensions du plateau de jeu sont fixées à la construction de l'objet.

Question 10 : Dessinez le diagramme de classe de Grid.

Question 11 : Donnez la signature, la javadoc, les méthodes de test et le code de la méthode shootAt de Grid.

# 6 Rappels sur les tests

#### 6.1 Méthodologie de test

Une classe de test par classe à tester. Une méthode de test par méthode ou cas à tester. Le code d'une classe de test testant une classe NameTestedClass a le format suivant :

```
import org.junit.jupiter.api.Test;
import static org.assertj.core.api.Assertions.*;
public class NameTestedClassTest {
  @Test
 void testTestMethod(){
    // code containing assertions
  }
}
```
### 6.2 Assertions (liste non-exhaustive)

Pour tester, on utilise des assertions qui doivent être vraies. Vous trouverez ci-dessous une listes des assertions les plus utiles.

- assertThat(object).isNotNull() : vérifie que la référence n'est pas null
- assertThat(actual).isSameAs(expected) : vérifie que les deux objets sont les mêmes (même référence : utilisation de ==).
- assertThat(condition).isTrue() : vérifie que condition est vraie.
- assertThat(condition).isFalse() : vérifie que condition est faux.
- assertThat(actual).isEqualTo(expected) : vérifie que expected est égal à actual (en appelant equals sur actual).
- assertThat(actual).isNotEqualTo(expected) : vérifie que expected n'est égal pas à actual (en appelant equals sur actual).
- assertThat(iterable).contains(element) : vérifie que iterable (qui peut être une List, un tableau, . . . ) contient element.
- assertThat(iterable).containsOnly(element) : vérifie que iterable (qui peut être une List, un tableau, . . . ) contient seulement element.
- assertThat(actual).isCloseTo(expected, within(delta)) : vérifie que |expected − actual| ≤ delta (comparaison de double).